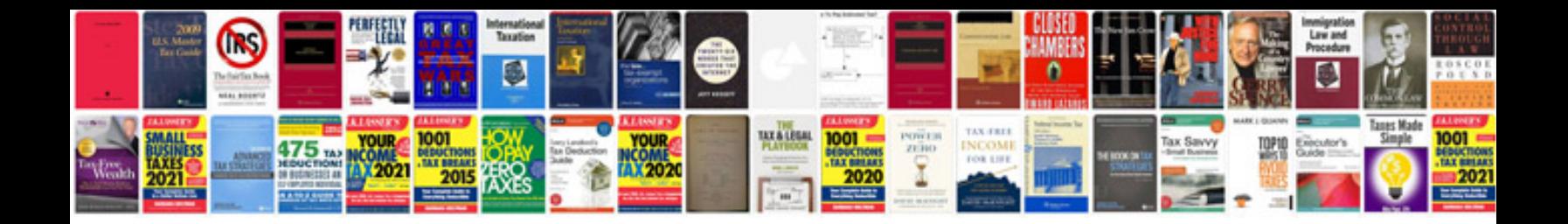

**Format of cv**

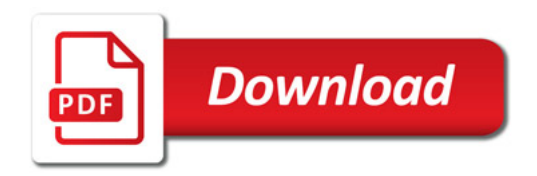

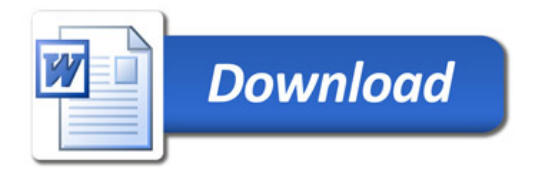